# Grundlagen der Darstellung von Grafiken, Tabellen und Literaturverweisen in wissenschaftlichen Dokumenten

Timotheos Frey <mailto:frey@ipz.uzh.ch>

Juli 2007

#### Zusammenfassung

Die Meinungen über die korrekte Anwendung und Darstellung von Grafiken, Tabellen und Literaturangaben sind so vielfältig und verschieden wie es Dozierende an einer Uni gibt. Dieses Papier hat deshalb einen bescheidenen Anspruch. Es beschränkt sich auf die wichtigsten Aspekte, zeigt die gröbsten Fehler auf und hilft anhand von Beispielen, eine gewisse Sensibilität für "richtige" Darstellungsformen zu vermitteln. Dieses er sensibilität tur "tientige Barstenungsformen zu vernitteln. Dieses Papier wird in unregelmässigen Abständen modifiziert und ergänzt. Die aktuelle Version ist unter folgendem URL online zugänglich:

<http://timfrey.wordpress.com/files/2008/04/graph.pdf>

## Inhaltsverzeichnis

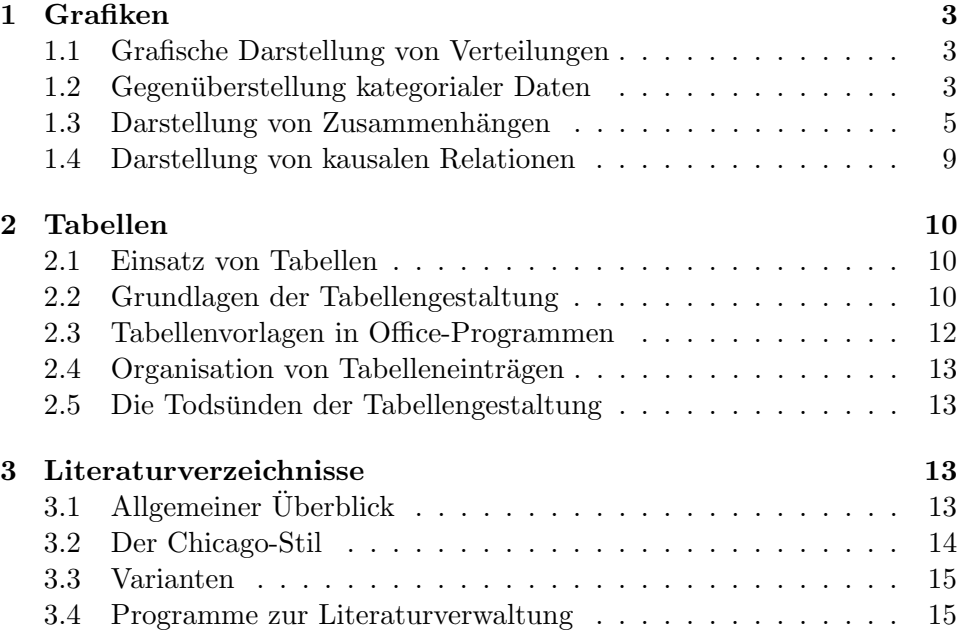

# Abbildungsverzeichnis

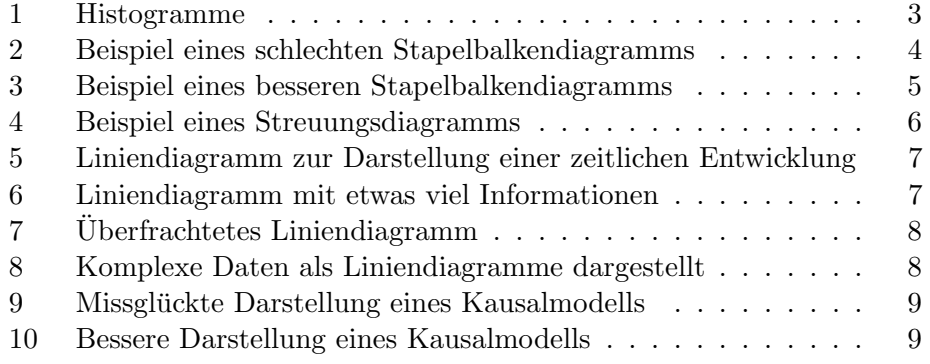

## Tabellenverzeichnis

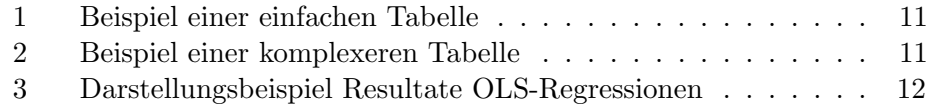

### <span id="page-2-0"></span>1 Grafiken

#### <span id="page-2-1"></span>1.1 Grafische Darstellung von Verteilungen

Eine einfache Möglichkeit zur graphischen Darstellung von Verteilungen einer Variable bieten Histogramme. Wichtigste Aussage eines Histogramms ist, ob die Daten normal verteilt sind oder nicht. Bei der Erstellung eines Histogramms ist vor allem darauf zu achten, dass die Kategorien, die den Balken zu Grunde liegen, so gewählt sind, dass sie das Bild nicht zu sehr verzerren. Wie gross der Einfluss hier sein kann, geht aus der Abbildung [1](#page-2-3) hervor. Alle drei Histogramme zeigen die genau gleiche Altersverteilung einer Stichprobe. Das Histogramm links zeigt die Altersspanne von 20 bis 60 Jahren, die anderen beiden beginnen bei der Geburt. Betrachtet man das mittlere Histogramm, so entsteht der Eindruck, dass es sich um einigermassen normal verteilte Daten handeln könnte, zumindest im Vergleich zum Histogramm links. Das Histogramm rechts ist immer noch sehr gut lesbar, aber dank den feineren Kategorien ist der 53-jährige "Ausreisser" wieder wie im Histogramm links erkennbar. Dazu wird auf einen Blick erkennbar, dass die 25- und die knapp unter 30-jährigen in dieser Stichprobe sicher untervertreten sind.

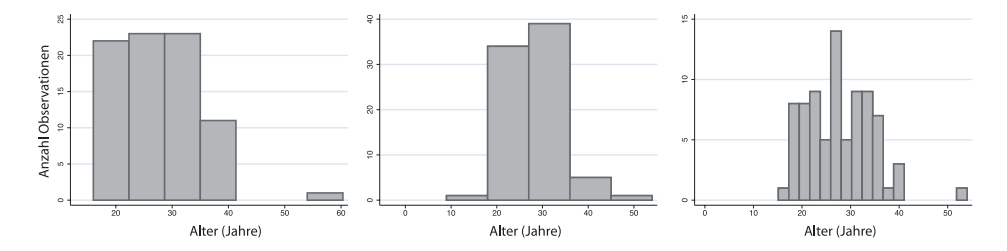

<span id="page-2-3"></span>Abbildung 1: Histogramme. Alle drei Histogramme wurden mit den gleichen Daten gezeichnet. Sind die den Balken zu Grunde liegenden Kategorien schlecht gewählt oder die Achsen falsch begrenzt, dann werden die Verteilungen stark verzerrt dargestellt.

#### <span id="page-2-2"></span>1.2 Gegenüberstellung kategorialer Daten

Eine bekannte Darstellung kategorialer Daten ist das Tortendiagramm. Leider werden Tortendiagramme sehr rasch unübersichtlich, weshalb generell von deren Verwendung abgeraten wird. Für die Darstellung von nominalen oder ordinalen Daten von zwei oder mehr Teilstichproben sind einfache Balken oder Stapelbalken erste Wahl, denn sie sind auch bei komplexeren Daten gut lesbar. Bei der Erstellung von Balkendiagrammen ist aber – wie bei allen Grafiken – vorsichtig vorzugehen, denn Fehler, die zu missverständlichen Interpretationen oder zu unleserlichen Grafiken führen, sind schnell gemacht, wie das folgende Beispiel zeigt. Die Grafik [2](#page-3-0) auf Seite [4](#page-3-0) zeigt die Entwicklung

#### 1 GRAFIKEN 4

der Religionsgruppen 1960–2003 in Deutschland, Frankreich, den Niederlanden, Osterreich und der Schweiz. Diese Grafik wurde unter Verwendung der ¨ Standardeinstellungen und ohne weitere Modifikationen mit Excel erstellt.

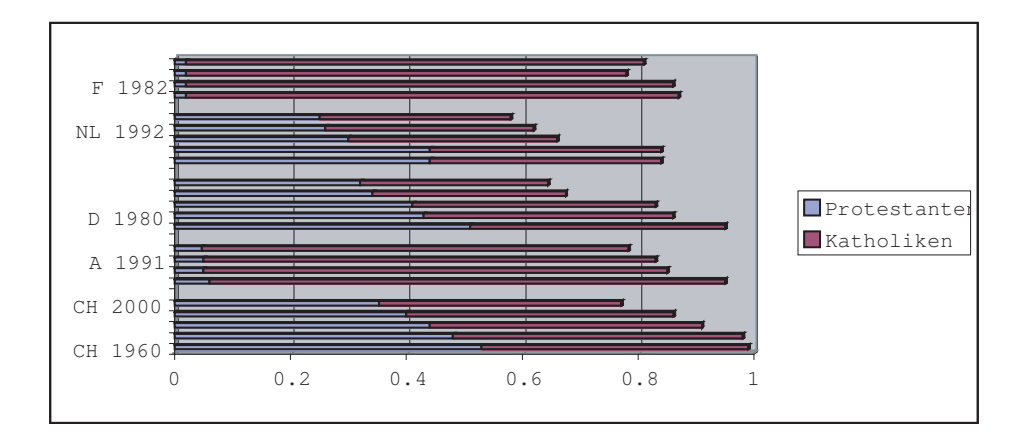

<span id="page-3-0"></span>Abbildung 2: Beispiel eines schlechten Stapelbalkendiagramms: Entwicklung der Religionsgruppen 1960–2003 in Deutschland, Frankreich, den Niederlanden, Österreich und der Schweiz. Alle Angaben in Prozenten zur Gesamtbevölkerung.

Diese Grafik ist in vielerlei Hinsicht problematisch: Einerseits gibt es ein konzeptuelles Problem, andererseits ist aber auch die graphische Darstellung an sich unglücklich. Bezüglich der Konzeption ist anzumerken, dass die Zeitachse auf der Y-Achse liegt. Damit die Grafik besser lesbar wird, sollte die Zeitachse immer auf der X-Achse abgebildet werden. Die automatisch durch Excel erzeugte Auszeichnung der Y-Achse ist irreführend, denn Excel verzichtete aus Platzgrunden darauf, alle Jahresangaben abzubilden. Daraus ¨ resultiert, dass dem Leser nicht klar wird, dass es sich bei allen Ländern um die Entwicklung zwischen 1960 und 2000 handelt. Bezüglich der graphischen Darstellung gilt ganz allgemein, dass weniger mehr ist. Der graue Hintergrund ist unnötig, die blauen und roten Balken lassen sich insbesondere im schwarz/weiss-Druck nur schlecht von einander unterscheiden, und die isometrische (dreidimensionale) Darstellung der Balken irritiert den Leser zusätzlich. Auf den schwarzen Rand rund um die Grafik kann ebenfalls verzichtet werden, denn er erinnert im besten Fall an eine Todesanzeige. Berücksichtigt man nun diese Bemerkungen, könnte diese Grafik wie in Abbildung [3](#page-4-1) auf Seite [5](#page-4-1) aussehen. Die Kontraste sind klar gesetzt und dank dem Verzicht auf Farben verändert sich durch einen schwarz/weiss-Druck die graphische Qualität nicht. Weiter hat hier der Betrachter keine Mühe, diese Grafik korrekt zu lesen, denn die Veränderung über die Zeit wird auf den ersten Blick ersichtlich und die Balken sind komplett bezeichnet.

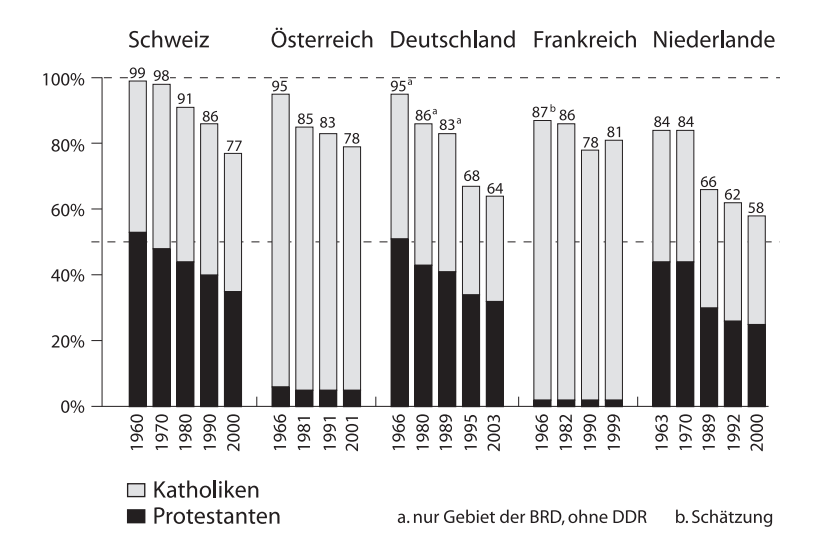

<span id="page-4-1"></span>Abbildung 3: Beispiel eines besseren Stapelbalkendiagramms: Entwicklung der Religionsgruppen 1960–2003 in Deutschland, Frankreich, den Niederlanden, Osterreich und der Schweiz. Alle Angaben in Prozenten zur Gesamt- ¨ bevölkerung.

#### <span id="page-4-0"></span>1.3 Darstellung von Zusammenhängen

Für die Darstellung von Zusammenhängen zwischen intervallskalierten Variablen eigen sich Streuungsdiagramme [Scatterplots] am Besten. Zusätzlich zu den bereits besprochenen Punkten ist bei Streuungsdiagrammen auf die richtige Wahl der Achsen zu achten. Werden abhängige und unabhängige Variablen dargestellt, so wird die unabhängige Variable auf der horizontalen X-Achse und die abhängige Variable auf der vertikalen Y-Achse abgebildet. Optional kann eine Regressionsgerade eingezeichnet werden. Streuungsdiagramme sind sehr einfach zu erstellen, aber sehr schwierig in der Anwendung, denn oft enthalten sie entweder zu wenig oder zu viel Informationen. Bevor man also ein Streuungsdiagramm zeichnet, muss man sich überlegen, ob die gewählte Darstellungsart auch der gewünschten Aussage entspricht. Präsentiert man dem Betrachter dann einfach einen Haufen Punkte, so langweilt er sich, denn sind die Daten mehr oder weniger normal oder zufällig verteilt, dann liefert ein einfacher Korrelationskoeffizient mehr Information mit weniger Aufwand. Können aber spektakuläre "Ausreisser" beobachtet werden, so macht ein Streuungsdiagramm bereits mehr Sinn. Damit es auch noch rasch lesbar wird, müssen aber diese Ausreisser, wie auch andere, ausserordentliche Phänomene, grafisch so hervorgehoben oder markiert werden, dass sie einfach identifizierbar sind. Die Abbildung [4](#page-5-0) auf Seite [6](#page-5-0) liefert hierzu ein Anwendungsbeispiel. Für die Darstellung von zeitlichen Entwicklungen werden oft Histogramme gezeichnet. Einfacher lesbar sind aber auf jeden Fall Liniendiagramme oder

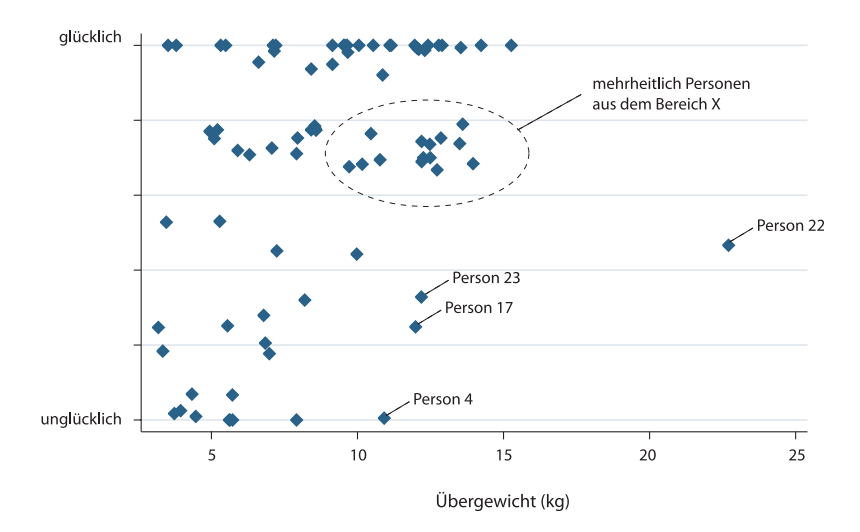

<span id="page-5-0"></span>Abbildung 4: Beispiel eines Streuungsdiagramms. Die Identifikation von "Ausreissern" ist wichtig, denn diese Information lässt das Streuungsdiagramm zu einem mächtigen Werkzeug werden.

Streuungsdiagramme, deren Punkte so wie in Abbildung [5](#page-6-0) auf Seite [7](#page-6-0) gezeigt durch Linien verbunden sind. Doch keine Grafik ist perfekt. In diesem Fall muss bemerkt werden, dass das graphische Bild einen verzerrten Eindruck vermittelt, denn die Y-Achse beginnt nicht bei Null. In diesem Fall ist das nicht weiter tragisch, im Fall von Zahlen zum Anstieg der Kriminalitätsrate auf Wahlplakaten aber schon... Der Skalenbereich kann (und sollte auch, wenn nötig) in jedem statistischen Grafikprogramm, aber auch in Excel oder OpenOffice von Hand eingestellt werden. Zur besseren Lesbarkeit sollten Grafiken auch nicht uberfrachtet werden. Die Abbildung [6](#page-6-1) auf Seite [7](#page-6-1) ist ¨ im Grenzbereich: noch eine Partei mehr, und die verschiedenen Symbole lassen sich nur noch sehr schwer von einander unterscheiden, so wie dies in Abbildung [7](#page-7-0) auf Seite [8](#page-7-0) der Fall ist. Solchen Darstellungen begegnet man oft; die Abbildungen [6](#page-6-1) und [8](#page-7-0) stammen beide aus Arbeiten eines Forschungsseminars. Einzelne Liniendiagramme, so wie in Abbildung [8](#page-7-1) auf Seite [8](#page-7-1) gezeigt, sind übersichtlicher. Es braucht nicht viel Phantasie, um sich vorzustellen, wie diese Grafik aussehen würde, wenn man alle Kurven in einer einzigen Abbildung darstellen würde.

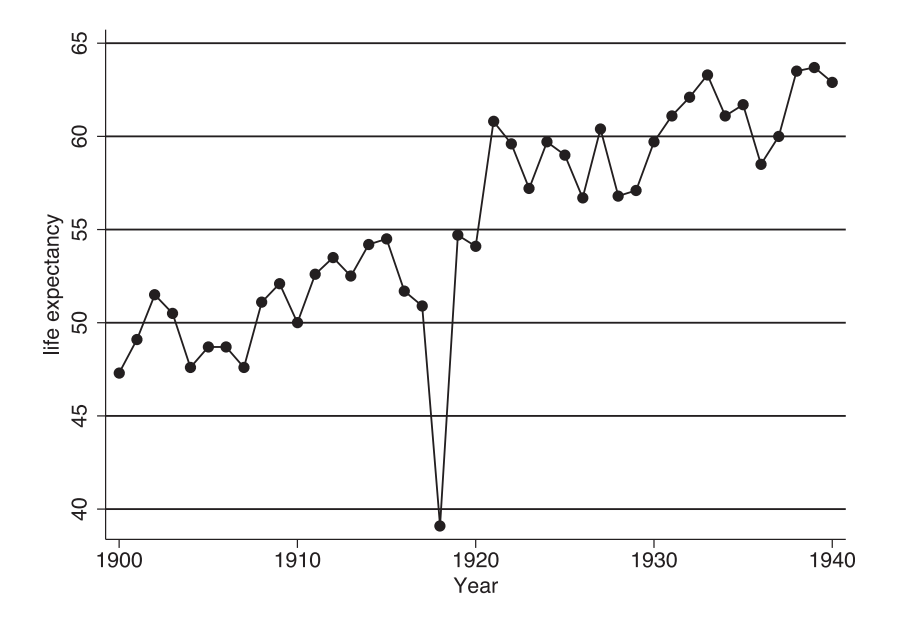

<span id="page-6-0"></span>Abbildung 5: Liniendiagramm ["connected points"] zur Darstellung einer Entwicklung über die Zeit: Entwicklung der Lebenserwartung in den USA. Der Einbruch 1918 wurde durch die Grippeepidemie verursacht.

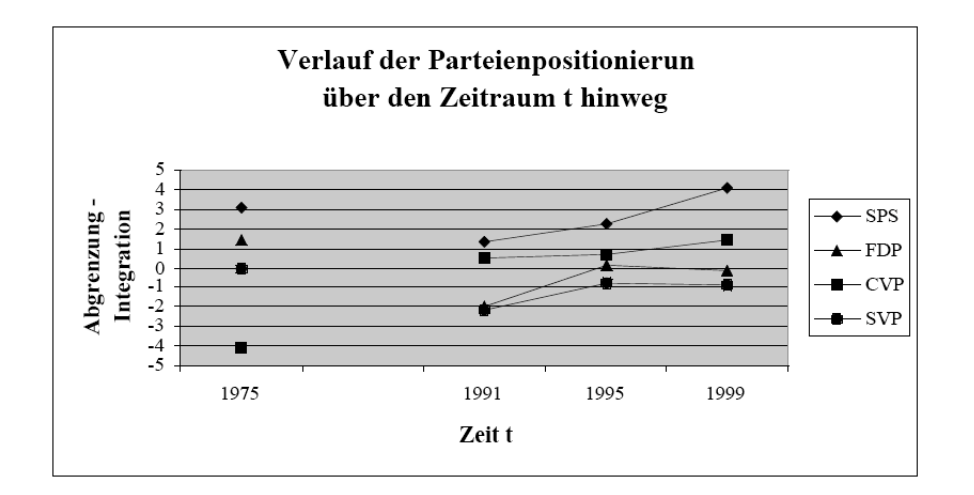

<span id="page-6-1"></span>Abbildung 6: Liniendiagramm mit etwas viel Informationen: Entwicklung von Parteipositionen über die Zeit. Auch hier gilt: der graue Hintergrund trübt die Leserlichkeit und ist unnötig.

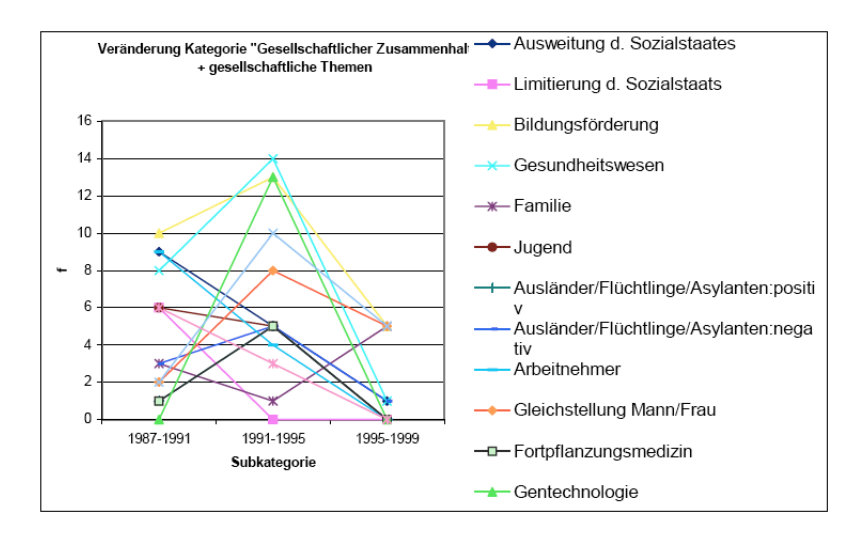

<span id="page-7-0"></span>Abbildung 7: Überfrachtetes Liniendiagramm: Entwicklung von politischen Positionen über die Zeit.

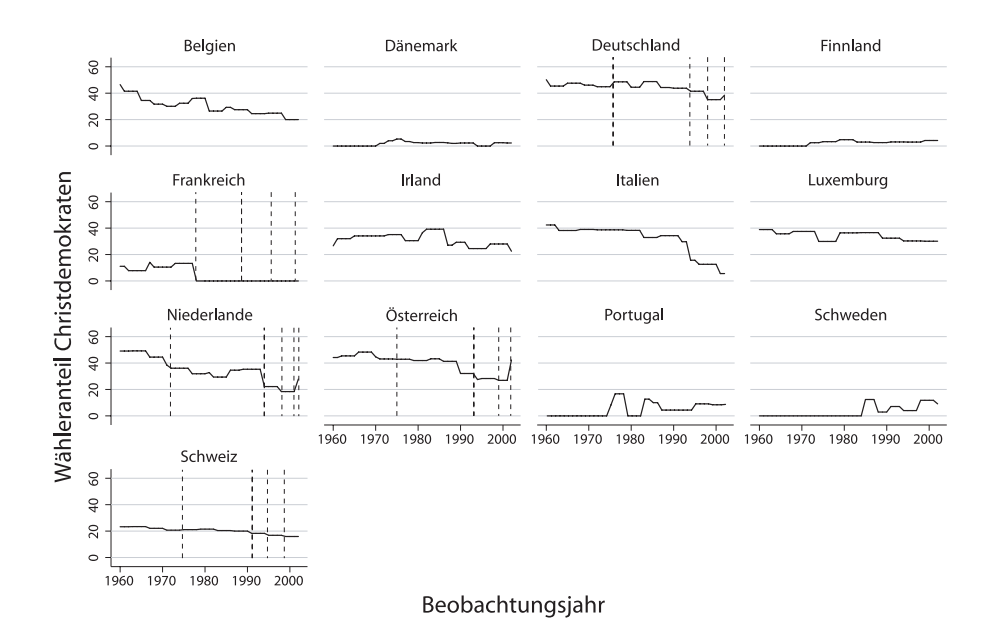

<span id="page-7-1"></span>Abbildung 8: Komplexe Daten als Liniendiagramme dargestellt: Wähleranteile der christdemokratischen Parteien 1960 - 2002 auf der Basis der CPDS-Daten.

#### <span id="page-8-0"></span>1.4 Darstellung von kausalen Relationen

Vor allem bei komplexen, mutlivariaten Modellen ist eine graphische Darstellung des Kausalmodells sinnvoll, denn sie erleichtert die Orientierung erheblich. Solche Darstellungen sind aber nur dann hilfreich, wenn sie sauber und logisch konstruiert werden. Häufig in Seminararbeiten anzutreffen sind "
seite [9](#page-8-1) liefert hierfür ein gutes Beispiel. Bei dieser Grafik wird dem Betrach-"überbezeichnete", gleichzeitig unvollständige Grafiken, die Abbildung [9](#page-8-1) auf

#### EU-Direktive 96/92

|                      | Policy |       |   |                                  |
|----------------------|--------|-------|---|----------------------------------|
| CН                   | Misfit | ΧO    |   |                                  |
| autonom. Nachvollzug |        | ΧØ    | → | Y Energiepolitik / Imple-        |
| (externer Schock)    |        | X "n" |   | mentation der SM-L <sup>17</sup> |

<span id="page-8-1"></span>Abbildung 9: Missglückte Darstellung eines Kausalmodells: Drei unabhängige Variablen, eine abhängige Variable.

ter nicht klar, was zu was gehört. Weiter sind die Variablenbezeichnungen  $X$  und  $Y$  nicht nur redundant (die Abhängigkeiten werden ja schliesslich mittels Ebenen und Pfeilen graphisch dargestellt) sondern auch verwirrend. Dafür fehlen Informationen über die Wirkungen der unabhängigen Variablen. Fördert der Ausbau des autonomen Nachvollzugs die Implementation der SM-L oder bremst er sie gar? Durch die Zeichen (+) und (-) wird diese Frage elegant beantwortet. Sind die unabhängigen Variablen interdependent (in diesem Fall müssten die Pfeile sich vereinigen, bevor sie auf die abhängige Variable treffen) oder nicht? Kurz: Solche Fragen können und sollen direkt in der Abbildung beantwortet werden, denn dafur ist sie da. Wie diese Ab- ¨ bildung – ohne weitere Berücksichtigung inhaltlicher Aspekte – korrigiert aussehen könnte, wird in Abbildung [10](#page-8-2) auf Seite [9](#page-8-2) gezeigt.

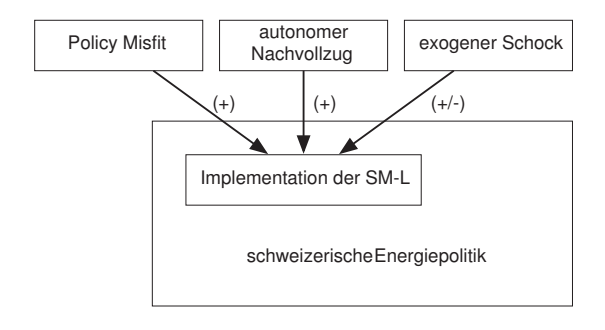

<span id="page-8-2"></span>Abbildung 10: Bessere Darstellung eines Kausalmodells: Abbildung [9](#page-8-1) neu konzipiert.

### <span id="page-9-0"></span>2 Tabellen

#### <span id="page-9-1"></span>2.1 Einsatz von Tabellen

Wie Grafiken haben Tabellen zum Ziel, komplexe Informationen rasch erfassbar zu machen. Zu viele "technische" Informationen in einem Text hemmen den Lesefluss und verwirren den Leser, wie folgendes Beispiel, ein Ausschnitt aus einer – ansonsten ausgezeichneten – Lizentiatsarbeit, deutlich zeigt:

(...) Diese Regression erklärt noch 41 Prozent der Varianz und zeigt deutlich, dass neben der politischen Positionierung (Be $ta = -0.38***$ ) wieder vor allem das Lebensgefühl (Beta = -0.31\*\*) eine grosse Rolle spielt. Eine weitere Berechnung unter Berücksichtigung des Interesses für Politik, des Lebensgefühls und der politischen Position erklärt 45 Prozent der Varianz und weist dem Interesse für Politik (Beta =  $0.40^{***}$ ) vor der politischen Position (Beta =  $-0.29***$ ) und dem Lebensgefühl (Beta =  $-0.20^{**}$ ) die grösste Einflusskraft zu.  $(...)$ 

Technische Informationen wie diese Beta-Werte gehören also in eine Tabelle, damit der Text gut lesbar bleibt. Personen, die die Tabelle lesen und verstehen können, werden keine Mühe bekunden, den Text mit der Tabelle zu verknüpfen, während Personen, die eine Tabelle nicht korrekt interpretieren können, froh sind, wenn sie einen verständlichen und flüssig geschriebenen Text vor sich haben und so zumindest den Inhalt problemlos verstehen können.

#### <span id="page-9-2"></span>2.2 Grundlagen der Tabellengestaltung

Bei der Tabellengestaltung gilt die gleiche Grundmaxime wie für Grafiken: Weniger ist mehr. Vertikale Linien, graue Kästchen und schraffierte Flächen haben in Tabellen in unserem Anwendungsbereich nichts verloren. Andere mögen dazu vielleicht eine andere Meinung haben, doch sicher ist, dass ohne graphischen Krimskrams Tabellen ubersichtlich sind. Dazu sind sie einfacher ¨ zu erstellen. Irrelevante Informationen und technische Bezeichnungen wie zum Beispiel in Statistikprogrammen verwendete Variablennamen sind in Tabellen zu vermeiden, ausser sie sind unbedingt notwendig. Tabelle [1](#page-10-0) auf Seite [11](#page-10-0) liefert ein gutes Beispiel fur eine einfache Darstellung deskriptiver ¨ Statistiken zu Antworten eines Fragebogens.

Grössere Tabellen werden sehr rasch verwirrend, da sie oftmals viele Werte aufführen, die für die Arbeit eigentlich nicht direkt gebraucht werden der Vollständigkeit wegen aber aufgeführt werden müssen. In solchen Fällen empfiehlt es sich, die wichtigsten Werte fett hervorzuheben oder Werte unterschiedlicher Einheiten auch unterschiedlich, zum Beispiel durch Klammerung,

<span id="page-10-0"></span>

| Variable   | Mean  | Std. Dev. | N  |
|------------|-------|-----------|----|
| Response A | 3.944 | 0.802     | 18 |
| Response B | 4.056 | 0.725     | 18 |
| Response C | 4.167 | 0.618     | 18 |

Tabelle 1: Einfache Tabelle: Summary statistics

auszuzeichnen, so wie dies in Tabelle [2](#page-10-1) auf Seite [11](#page-10-1) gezeigt wird. Ebenfalls wichtig ist die korrekte und vollständige Beschriftung von Tabellen. Der Leser muss beispielsweise wissen, ob es sich um Prozente oder Kamele handelt. Im Interesse der Ubersichtlichkeit werden die Einheiten meistens nicht bei allen ¨ Werten angegeben, sondern entweder in der Titelzeile wie in Tabelle [1](#page-10-0) oder in der Legende wie in Tabelle [2.](#page-10-1)

| Themenkategorie | <b>SPS</b>         | $\mathbf{CVP}$ | FDP & LPS | <b>SVP</b> |
|-----------------|--------------------|----------------|-----------|------------|
| welfare         | 0.77               | 0.88           | 0.24      | $-0.11$    |
|                 | $\left( 22\right)$ | (16)           | (46)      | (9)        |
| environment     | 0.83               | 1              | $-0.11$   | 0.62       |
|                 | (6)                | (4)            | (9)       | (8)        |
| budget          | 1                  |                | 0.78      |            |
|                 | (9)                | (10)           | (18)      | (8)        |
| eco liberalism  | $-0.71$            | $-0.3$         | 0.05      | $-0.5$     |
|                 | (14)               | (10)           | (60)      | (12)       |
| cult liberalism | 0.71               | 0.78           | 0.47      | 0.31       |
|                 | (29)               | (32)           | (19)      | (24)       |
| culture         |                    |                | 0.64      | 1          |
|                 | (4)                | (8)            | (11)      | (4)        |
| $\cdots$        |                    |                |           |            |

<span id="page-10-1"></span>Tabelle 2: Komplexere Tabelle: Politische Positionen der grossen schweizerischen Parteigruppen 1975: Mittelwerte pro Themenkategorie [Issue], Anzahl Observationen (semantische Kernsätze) in Klammern.

Wissenschaftliche Zeitschriften haben oftmals eigene Darstellungsstandards fur Tabellen. Bei Publikationen empfiehlt es sich daher, sich rechtzeitig ¨ uber die genauen Anforderungen zu informieren, denn insbesondere bei tech- ¨ nisch aufw¨andigen Tabellen wie zum Beispiel Regressionstabellen kann eine nachträgliche Modifikation zu gröberem Mehraufwand führen. Für Seminaroder Lizentiatsarbeiten besteht dieses Problem naturlich nicht, aber es emp- ¨ fiehlt sich auch hier, zuerst einen Blick in eine Zeitschrift, zum Beispiel in die Schweizerische Zeitschrift für Politikwissenschaft (SPSR) zu werfen und dort zu schauen, wie andere ein ähnliches Tabellenproblem gelöst haben. Die einer

#### 2 TABELLEN 12

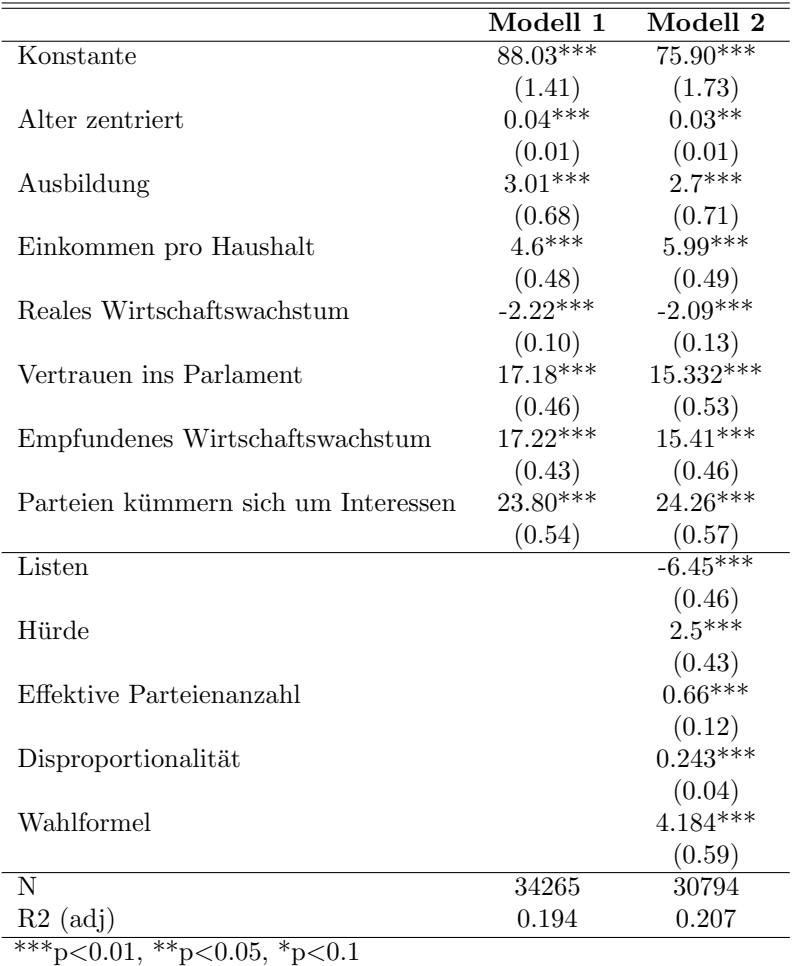

Forschungsseminararbeit entnommene Tabelle [2.2](#page-11-1) auf Seite [12](#page-11-1) zeigt, wie die Resulatate zweier Regressionsmodelle korrekt dargestellt werden können.

<span id="page-11-1"></span>Tabelle 3: Darstellungsbeispiel Resultate OLS-Regressionen: Einflussfaktoren auf die diffuse Unterstutzung des politischen Systems; Koeffizienten, Stan- ¨ dardfehler in Klammern. Zu ergänzen wäre diese Tabelle allenfalls noch durch die F-Statistik und die Angabe der Standardfehler der Residuen.

#### <span id="page-11-0"></span>2.3 Tabellenvorlagen in Office-Programmen

Stellt die handwerkliche Darstellung von Tabellen ernste Probleme, so kann man natürlich auch auf die in den verschiedenen Office-Programmen bereit gestellten Vorlagen zurückgreifen. Wichtig ist einfach, dass eine Darstellungsform gewählt wird, die den eingangs besprochenen Kriterien einigermassen entspricht. In MS Word findet man die Tabellenvorlagen unter dem Menü Tabellen, die klassischen Stile der Auswahl können mit einer gewissen Grosszügigkeit als "einigermassen brauchbare Stilvorlagen" bezeichnet werden, von den anderen lässt man lieber die Finger. Generell empfehle ich jedoch, keine Standardvorlagen zu verwenden. Der Aufwand, mit dem sich die Tabellengestaltung in den Griff kriegen lässt, ist bescheidener, als er auf den ersten Blick erscheint.

## <span id="page-12-0"></span>2.4 Organisation von Tabelleneinträgen

Ein viel zu beobachtender Fehler ist eine sinnlose Sortierung der Tabelleneinträge, auch der hier Schreibende hat diesen Fehler in seiner Lizarbeit begangen. Ein Beispiel dazu: Eine Liste mit Ländern wird nur dann nach Ländernamen sortiert, wenn dies das ordnungsentscheidende Kriterium dies so verlangt. Steht hingegen die wirtschaftliche Leistung der Länder im Zentrum des Interesses, so ist eine Sortierung nach Leistung sinnvoller. Einträge, die eine allgemein bekannte Ordnungslogik beinhalten, sollten entsprechend dieser Logik dargestellt werden. Ein Beispiel dazu liefert die Tabelle [2](#page-10-1) auf Seite [11.](#page-10-1) Nicht zufällig sind die Werte für die SPS in der Linken und die Werte für die SVP in der rechten Spalte eingetragen.

## <span id="page-12-1"></span>2.5 Die Todsünden der Tabellengestaltung

Absolut verboten ist, Outputs von Statistikprogrammen direkt in eine Arbeit zu kopieren. Diese sind nicht nur "bewusst nicht" gestaltet, sondern beinhalten viel zu viele Informationen. In Tabellen wird nur die Information eingetragen, die für die entsprechende Untersuchung von Bedeutung ist. Weiter dürfen sich Spalten nicht verschieben oder unterbrochen werden. Sollte dies doch eines Tages unumgänglich erscheinen, dann löst man ein solch unlösbares Darstellungsproblem dadurch, indem man zwei anstelle einer Tabelle setzt.

## <span id="page-12-2"></span>3 Literaturverzeichnisse

## <span id="page-12-3"></span>3.1 Allgemeiner Überblick

Es gibt viele Möglichkeiten zur Darstellung von Literaturverweisen und verzeichnissen. Grob lassen sich zwei Zitierformen unterscheiden: Die "französische" und die "angelsächsische". Bei der französchischen Version werden die Zitate immer als Fussnoten<sup>[1](#page-12-4)</sup> in den Text gesetzt, bei der angelsächsischen stehen sie direkt in runden Klammern im Text (Beispiel: Almond 1958: 22–33). In naturwissenschaftlichen Publikationen sind auch numerische [Bei $spiel:3, 22-33$  oder abgekürzte, teilweise in eckigen Klammern gesetzte,

<span id="page-12-4"></span> $^{1}Beispiel:$  Almond (1958), 22-33

#### 3 LITERATURVERZEICHNISSE 14

Verweise [Beispiel:Alm58, 22–33] oft anzutreffen. In unserer Disziplin findet die angelsächsische Zitierweise zunehmend Verbreitung, weshalb auch nur diese im Detail vorgestellt wird.

#### <span id="page-13-0"></span>3.2 Der Chicago-Stil

Leider gibt es nicht eine angelsächsische Zitierweise. Viele wissenschaftliche Zeitschriften, wie zum Beispiel die American Political Science Review geben eigene Stilvorlagen heraus, doch unterscheiden sich diese oftmals nur in Details. Die nun folgenden Beispiele beziehen sich auf das Chicago Manual of Style 14th B.[2](#page-13-1) Im Lauftext werden Zitate folgendermassen gesetzt:

- direkt: ...wie er Almonds Hypothese widerlegte (King 1987: 45)...
- mit vorangestelltem Namen: ...wie Jones (1963) behauptete...
- bei mehreren Autoren: ...die Manifesto Research Group (Budge et al.  $2001)$ ...

Im Literaturverzeichnis variiert die Darstellungsart je nach Typ der Publikation. Im Gegensatz zu den Verweisen im Text, wo Abkürzungen (... et al.) zulässig sind, werden – ganz wenige Ausnahmen vorbehalten – immer alle Autorennamen angegeben. Hier das Beispiel eines Zeitschriftenartikels:

Almond, Gabriel A. 1958. A comparative study of interest groups and the political process. American Political Science Review (52):270-282.

Entscheidend ist hier, dass der Nachname voran gestellt wird, gefolgt vom ausgeschriebenen Vornamen. Kursiv gesetzt wird nicht der Titel des Artikels, sondern derjenige der Zeitschrift. Als Variante häufig anzutreffen ist die der Erscheinungsnummer voran gestellte Volume-Nummer. Bücher (Monographien und Sammelbände) werden folgendermassen gesetzt:

Allison, Graham T. 1971. Essence of Decision: Explaining the Cuban Missile Crisis. New York: HarperCollins.

Im Gegensatz zu den Artikeln ist hier der Buchtitel kursiv gesetzt. Der Name des Verlags ist zwingend anzugeben, er ist dem Verlagsort nachgestellt. Beiträge in Sammelbänden werden wiederum ähnlich zitiert wie Artikel: Der Titel des Sammelbandes wird kursiv gesetzt und nicht der Titel des Beitrags:

Aspinwall, Marc. 1999. Planes, Trains and Automobiles: Transport governance in the European Union. In The Transformation of Governance in the European Union, edited by B. Kohler-Koch and R. Eising. London/New York: Routledge. 119-134.

<span id="page-13-1"></span> $^2$ online unter <code><http://www.press.uchicago.edu/Misc/Chicago/cmosfaq/about.html></code>

#### <span id="page-14-0"></span>3.3 Varianten

Sehr ähnlich ist zum Beispiel der Harvard-Stil, doch für uns reicht eigentlich zu wissen, dass von den Grundstilen auch oft abgewichen wird. Häufig anzutreffen sind vorangestellte Vornamen oder Jahresangaben in runden Klammern.

Graham T. Allison (1971). Essence of Decision: Explaining the Cuban Missile Crisis. New York: HarperCollins.

Diese Art der Darstellung ist bei Seminar- oder Lizenziatsarbeiten ebenfalls problemlos. Perfektionisten im deutschen Sprachraum setzen ihre Literatureinträge natürlich nach den deutschen Regeln, mit Namen in Kapit¨alchenschrift und der Jahresangabe am Schluss. Der korrekte Satz von deutschen Literaturstilen ist aber in der Regel aufw¨andiger, weshalb an dieser Stelle nicht weiter darauf eingegangen wird. Der Vollständigkeit wegen ein Beispiel:

POLLACK, DETLEF: Zwischen Indifferenz und Individualisierung: Religion in Mittel- und Westeuropa. G.-M., Baumunk E. M. Thimme (Hrsg.): Sieben Hügel – Bilder und Zeichen des 21. Jahrhunderts: Glauben: Weltreligionen zwischen Trend und Tradition, V, 41–46. 2000.

Etwas Verzweiflung herrscht oftmals bei URLs, die in ein Literaturverzeichnis aufgenommen werden sollten, denn eindeutige Regeln haben sich hier noch nicht etabliert. Wenn nicht ein Autor angegeben werden kann, so ist eine kurze Beschreibung sicher sehr sinnvoll. Die Datumsangabe des letzten Besuchs sollte sich von selbst verstehen. Bei extrem wichtigen Webseiten empfiehlt es sich, die gesamte Seite herunterzuladen und als Mirror -Seite auf einem eigenen Server zu publizieren.[3](#page-14-2) Ein Beispiel eines Eintrags zu einer Webseite:

CVP (2005). Homepage der Christlichdemokratischen Volkspartei der Schweiz. <http://www.cvp.ch/> [12.5.2005].

Bei dynamischen Webseiten, erkennbar an besonders kryptisch anmutenden URLs, ist darauf zu achten, dass nur "stabile" URLs angegeben werden.

#### <span id="page-14-1"></span>3.4 Programme zur Literaturverwaltung

Für die Literaturverwaltung ist der Einsatz von entsprechenden Programmen wie BibT<sub>E</sub>X oder Endnote $\odot$  auch schon bei kleineren Arbeiten empfehlenswert. Sie nehmen nicht nur viel Verwaltungsarbeit ab, sondern kümmern sich meist auch noch um die korrekte Darstellung des Literaturverzeichnisses.

<span id="page-14-2"></span><sup>3</sup> vorausgesetzt, dass damit keine Urheberrechte verletzt werden